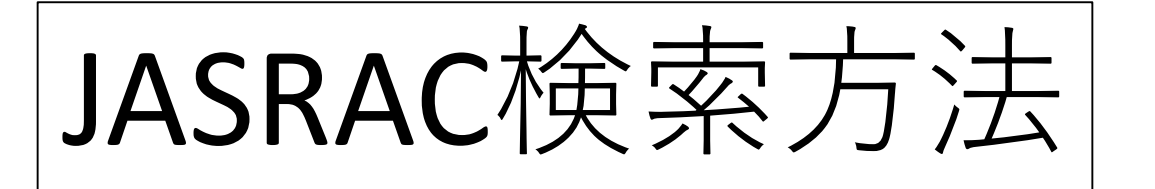

## <https://www.jasrac.or.jp/index.html>

## JASRAC公式HPにアクセス

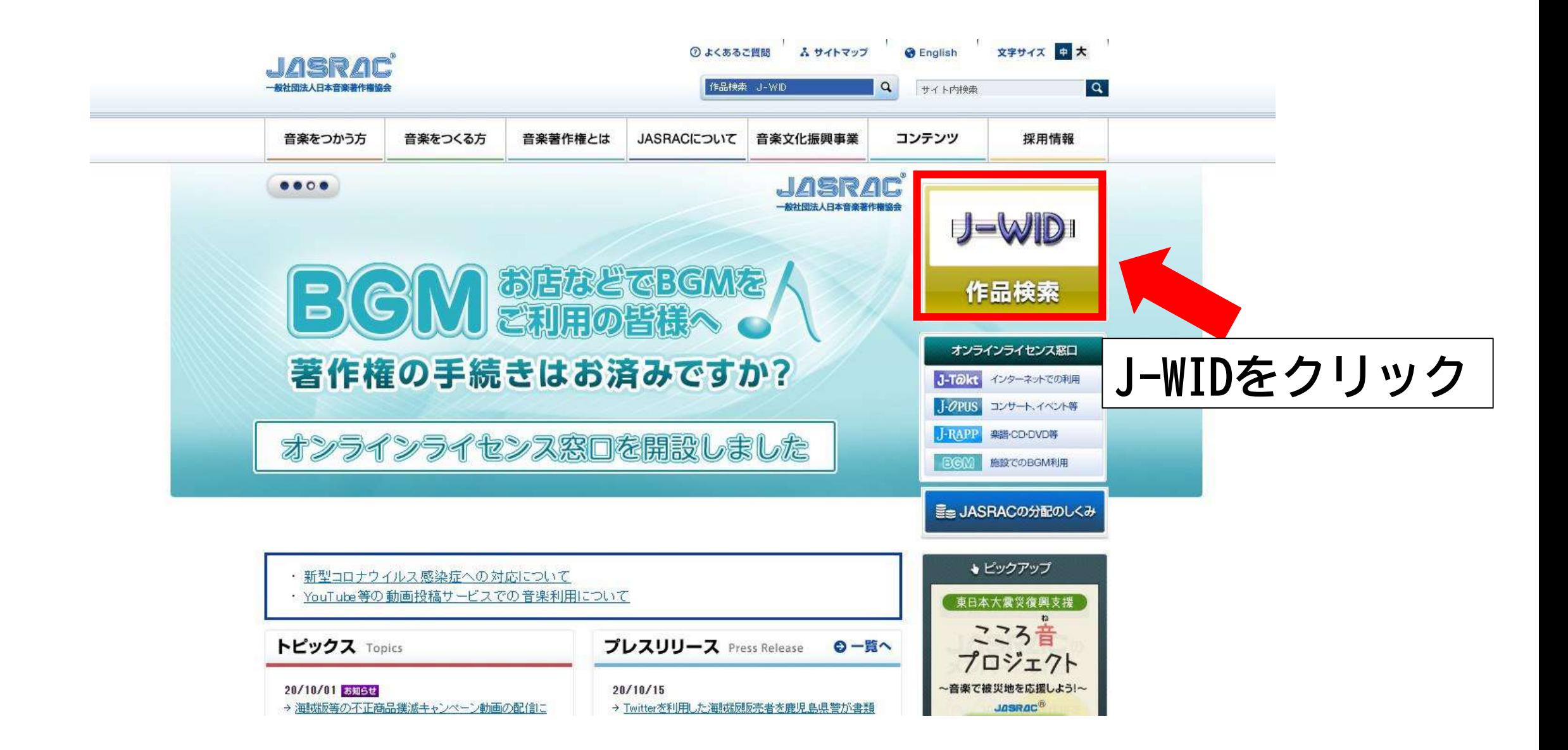

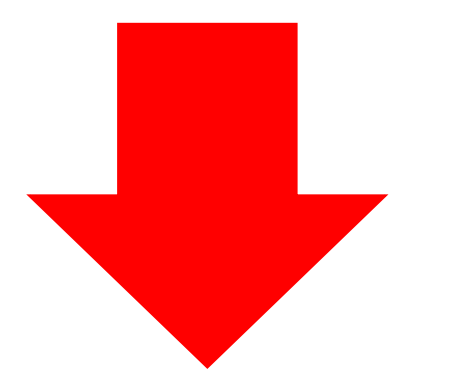

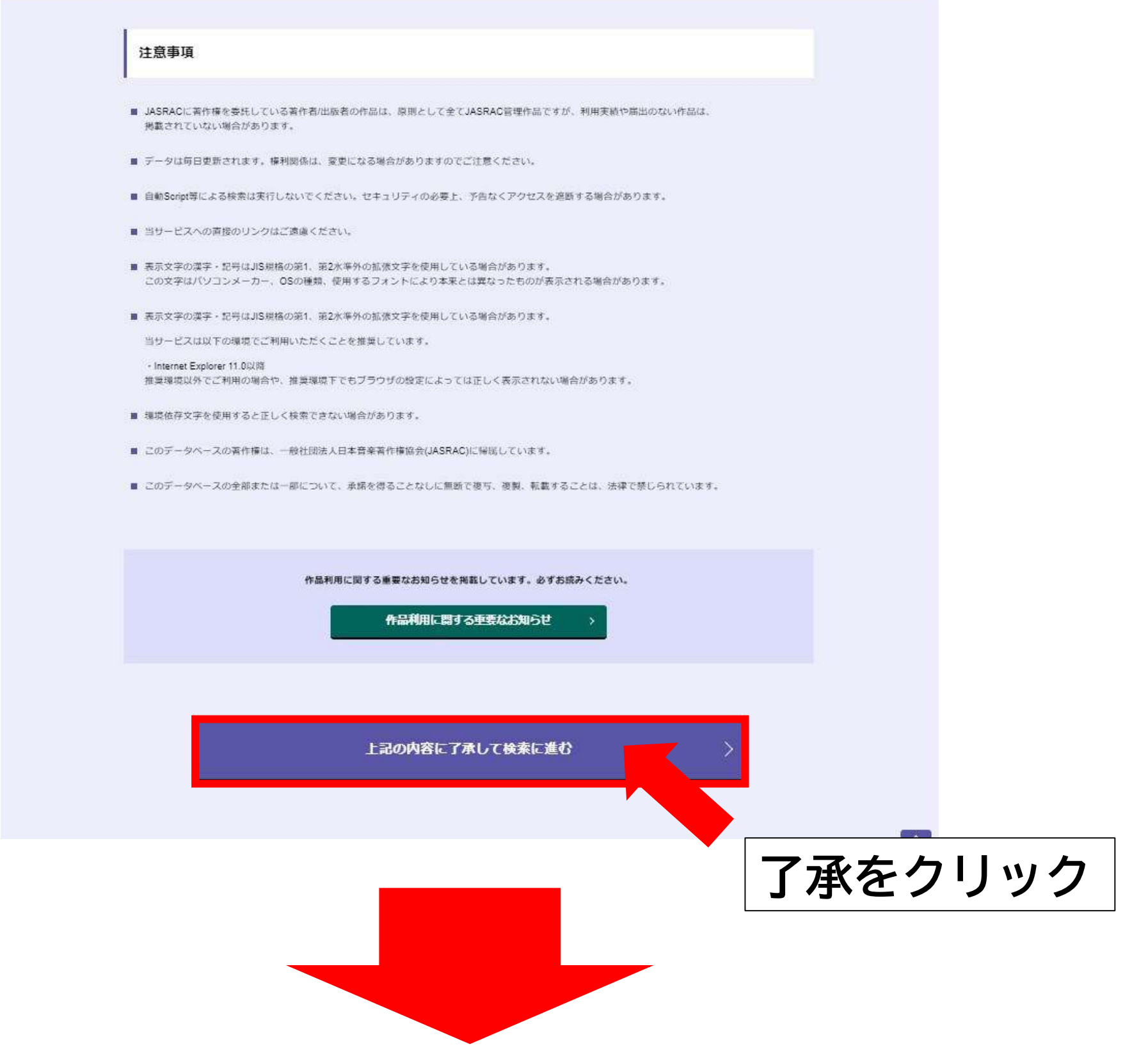

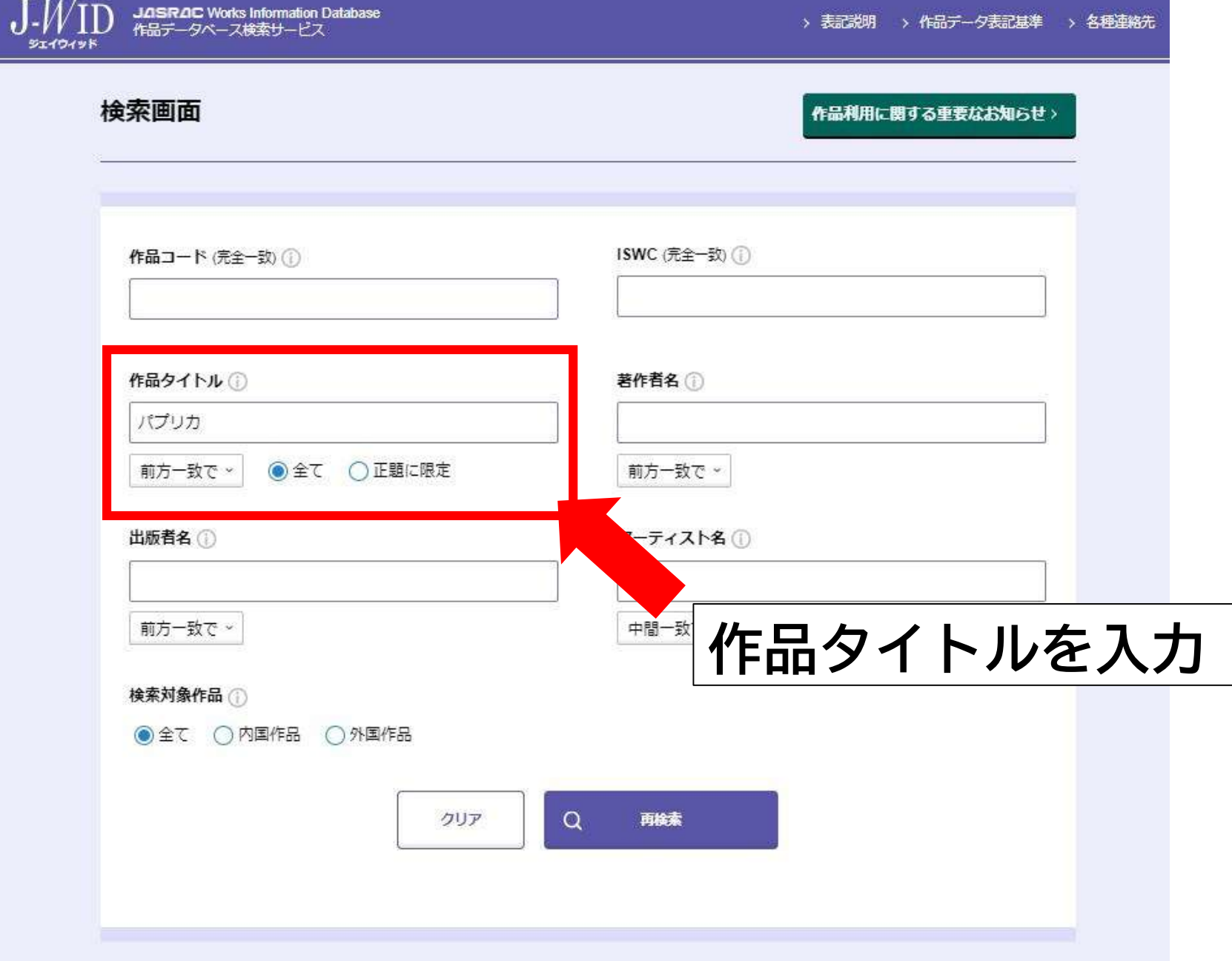

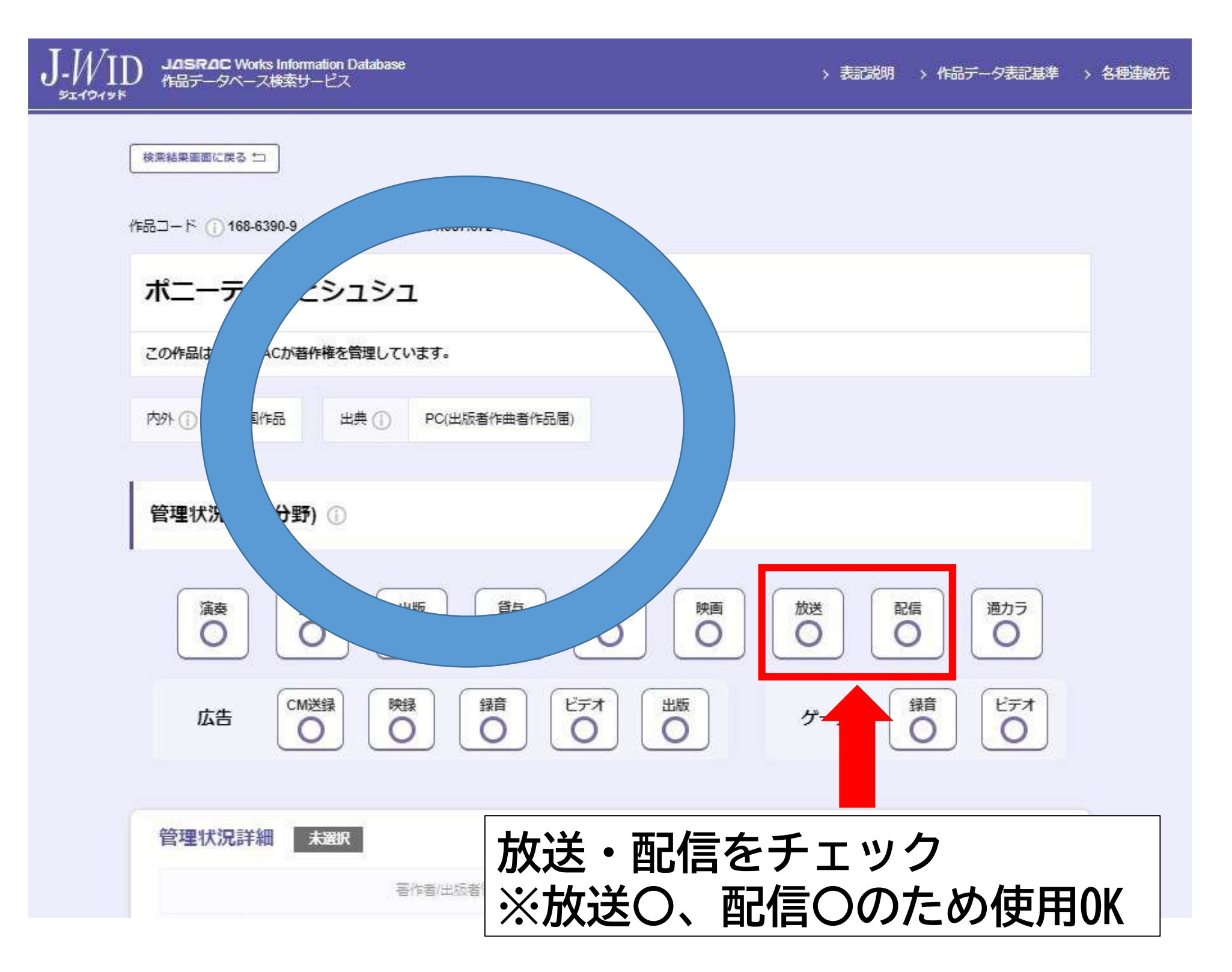

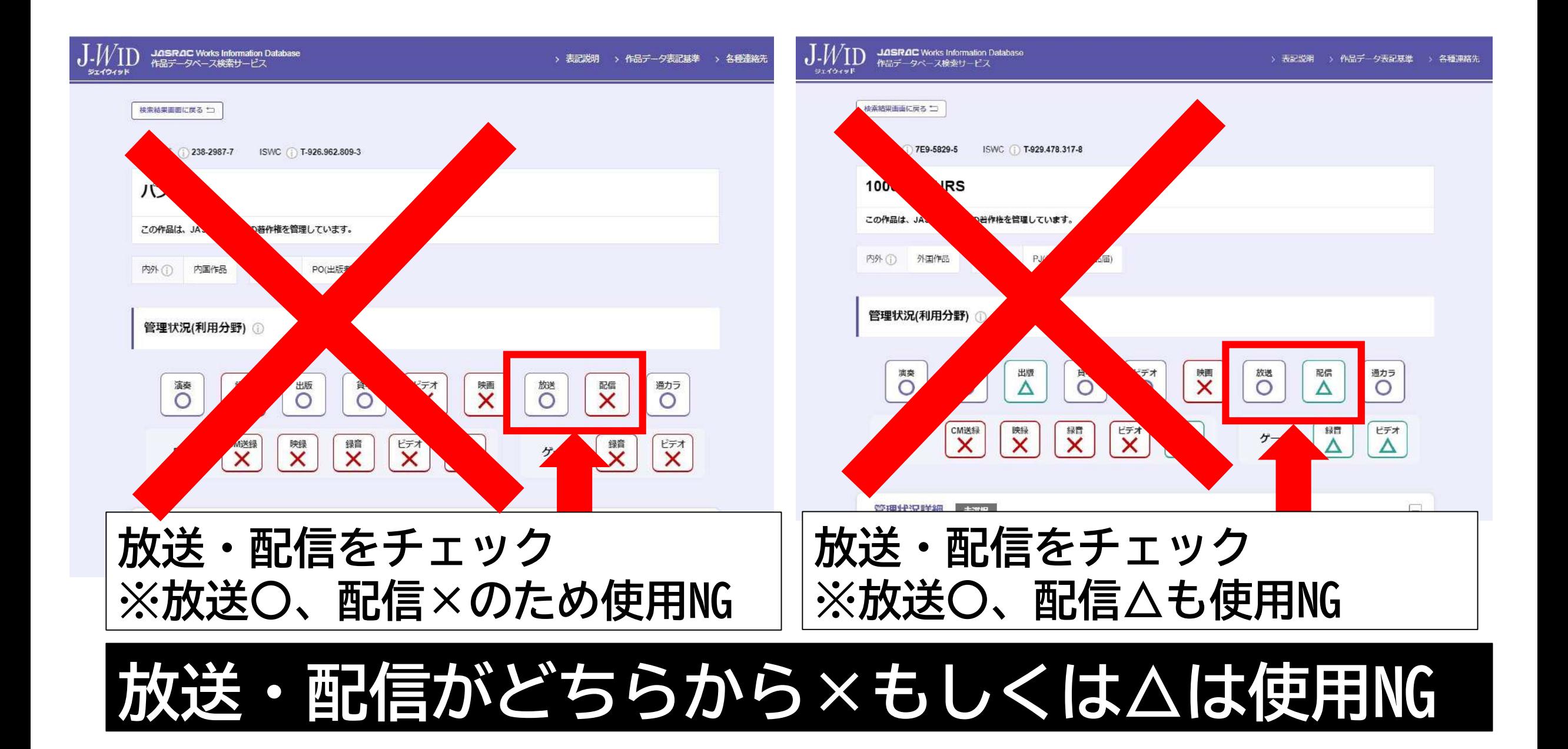